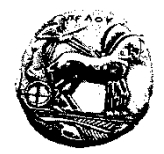

**ΠΑΝΕΠΙΣΤΗΜΙΟ ΠΕΛΟΠΟΝΝΗΣΟΥ ΣΧΟΛΗ ΟΙΚΟΝΟΜΙΑΣ ΚΑΙ ΤΕΧΝΟΛΟΓΙΑΣ ΤΜΗΜΑ ΠΛΗΡΟΦΟΡΙΚΗΣ ΚΑΙ ΤΗΛΕΠΙΚΟΙΝΩΝΙΩΝ**

## **Προγραμματισμός Ι – 5<sup>η</sup> Σειρά Ασκήσεων /\* Προθεσμία υποβολής μέσω του eclass: Δευτέρα 20/11/23, 23:59:59 \*/ /\* Επίδειξη στο εργαστήριο (ανάλογα με το Group που είστε γραμμένοι) \*/**

## **\*\*ΠΡΟΣΟΧΗ ΣΤΟΥΣ ΠΕΡΙΟΡΙΣΜΟΥΣ ΚΑΘΕ ΑΣΚΗΣΗΣ\*\***

**1.** Να γραφεί ένα πρόγραμμα το οποίο να διαβάζει τους βαθμούς 100 φοιτητών και να τους αποθηκεύει σε έναν πίνακα. Στη συνέχεια, το πρόγραμμα να διαβάζει δύο πραγματικούς αριθμούς (π.χ. a και b) και να εμφανίζει πόσοι φοιτητές πήραν βαθμό στο [a, b]. Σημειώστε ότι ο πρώτος πραγματικός αριθμός θα πρέπει να είναι μικρότερος ή ίσος από τον δεύτερο (π.χ. a <= b).

**2.** Να γραφεί ένα πρόγραμμα το οποίο να διαβάζει συνεχώς πραγματικούς αριθμούς τύπου **double** και να αποθηκεύει σε έναν πίνακα 100 θέσεων τους αριθμούς με τιμή μεγαλύτερη από 5. Αν ο χρήστης εισάγει την τιμή -1, η εισαγωγή των αριθμών να τερματίζει και το πρόγραμμα να εμφανίζει την ελάχιστη τιμή που αποθηκεύτηκε στον πίνακα.

**3.** Να γραφεί ένα πρόγραμμα το οποίο να διαβάζει 100 ακεραίους και να τους αποθηκεύει σε έναν πίνακα. Το πρόγραμμα να εμφανίζει πόσα στοιχεία του πίνακα έχουν μεγαλύτερη τιμή από την τιμή του τελευταίου στοιχείου και πόσα στοιχεία έχουν μεγαλύτερη τιμή από τον μέσο όρο των στοιχείων. *Υπόδειξη:* Να εισάγετε πρώτα την τιμή του τελευταίου στοιχείου του πίνακα και στη συνέχεια των υπολοίπων.

**4.** Να γραφεί ένα πρόγραμμα το οποίο να διαβάζει 100 ακεραίους και να τους αποθηκεύει σε έναν πίνακα. Στη συνέχεια, το πρόγραμμα να περιστρέφει τα στοιχεία του πίνακα μία θέση δεξιά. Για παράδειγμα, αν ο πίνακας ήταν 4 ακεραίων και τα στοιχεία του ήταν τα εξής: 1, -9, 5, 3 μετά την περιστροφή τα στοιχεία του θα πρέπει να είναι τα εξής: 3, 1, -9, 5.

**Προσοχή!** Δεν αρκεί να «εκτυπώσετε το αποτέλεσμα», δηλαδή να εμφανίζετε στην οθόνη χρησιμοποιώντας μία printf() πρώτα το τελευταίο στοιχείο του πίνακα και μετά όλα τα υπόλοιπα, αλλά **θα πρέπει να αλλάζουν οι τιμές των στοιχείων μέσα στον πίνακα** (το στοιχείο της τελευταίας θέσης να «μεταφερθεί» στην πρώτη θέση, το στοιχείο της πρώτης θέσης να «μεταφερθεί» στη δεύτερη, κ.ο.κ.).

**5.** Να γραφεί ένα πρόγραμμα το οποίο να διαβάζει ακεραίους και να τους αποθηκεύει σε έναν τετραγωνικό πίνακα (π.χ. 3×3). Στη συνέχεια, να ελέγχει αν ο πίνακας είναι άνω τριγωνικός, κάτω τριγωνικός ή και τα δύο και να εκτυπώνει κατάλληλο μήνυμα στην οθόνη. Ένας τετραγωνικός πίνακας είναι «άνω τριγωνικός» όταν όλα τα στοιχεία του κάτω από την κύρια διαγώνιο είναι ίσα με μηδέν ενώ είναι «κάτω τριγωνικός» όταν όλα τα στοιχεία του πάνω από την κύρια διαγώνιο είναι ίσα με μηδέν, αντίστοιχα.

**6.** Με χρήση μόνο ενός διπλού **for** βρόχου να δημιουργήσετε έναν τετραγωνικό πίνακα 5×5 στον οποίο τα στοιχεία της κύριας και της δευτερεύουσας διαγωνίου να είναι όλα ίσα με 1, στο «πάνω τρίγωνο» ίσα με 2, στο «δεξί τρίγωνο» ίσα με 3, στο «κάτω τρίγωνο» ίσα με 4 και στο «αριστερό τρίγωνο» ίσα με 5, όπως φαίνεται και στο παρακάτω σχήμα. Στη συνέχεια με χρήση ενός ακόμη διπλού **for** βρόχου να εμφανίσετε την αλγεβρική μορφή του 5×5 πίνακα στην οθόνη, δηλαδή όπως φαίνεται στο σχήμα.

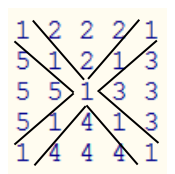

**7.** Να γραφεί ένα πρόγραμμα το οποίο να διαβάζει 1821 ακεραίους, να τους αποθηκεύει σε έναν πίνακα και να εμφανίζει το συνολικό πλήθος αντιγράφων των ακεραίων που αποθηκεύτηκαν στον πίνακα. Για παράδειγμα, αν ο πίνακας ήταν 5 ακεραίων και τα στοιχεία του είναι {6, 6, 6, 6, 6}, το πρόγραμμα να εμφανίζει 4 (αφού ο αριθμός 6 επαναλαμβάνεται τέσσερις φορές), αν είναι {1, -3, 1, 50, -3} το πρόγραμμα να εμφανίζει 2 (αφού οι αριθμοί 1 και -3 επαναλαμβάνονται από μία φορά ο καθένας) ενώ αν είναι {3, -1, 22, 13, -7} το πρόγραμμα να εμφανίζει 0 (αφού δεν υπάρχει στοιχείο να επαναλαμβάνεται).

**8.** Να γραφεί ένα πρόγραμμα το οποίο να διαβάζει τους βαθμούς 1000 φοιτητών και να εμφανίζει τη συχνότητα εμφάνισης του κάθε βαθμού, καθώς και ποιος βαθμός εμφανίστηκε τις περισσότερες φορές και πόσες είναι αυτές. Ελέγξτε και την περίπτωση που να είναι περισσότεροι από ένας οι βαθμοί με τον ίδιο μέγιστο αριθμό εμφανίσεων. Τέλος, θεωρήστε ότι οι βαθμοί είναι ακέραιοι στο διάστημα [0,10] και το πρόγραμμα να κάνει έλεγχο εγκυρότητας (να μην δέχεται βαθμούς εκτός του διαστήματος [0,10]).

**9.** Να γραφεί ένα πρόγραμμα το οποίο να διαβάζει ακεραίους και να τους αποθηκεύει σε έναν πίνακα 3×4. Το πρόγραμμα να βρίσκει το μέγιστο στοιχείο κάθε γραμμής, να θέτει όλα τα στοιχεία πριν από αυτό (στην ίδια γραμμή) ίσα με αυτό και να εμφανίζει τον νέο πίνακα την οθόνη.

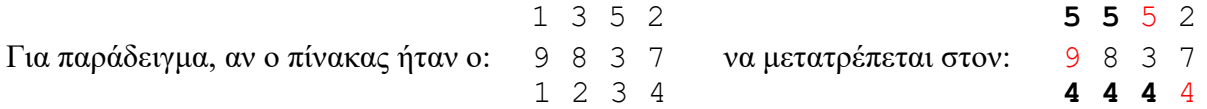

**10.** Να γραφεί ένα πρόγραμμα το οποίο να διαβάζει 900 ακεραίους και να τους αποθηκεύει σε έναν τετραγωνικό πίνακα 30×30. Στη συνέχεια, να δημιουργεί τον ανάστροφό του, δηλαδή να δημιουργεί έναν πίνακα όπου οι γραμμές να γίνουν στήλες και αντίστροφα και να τον εμφανίζει.

Για παράδειγμα, αν είχαμε διαβάσει 9 ακεραίους και τους είχαμε αποθηκεύσει σε έναν τετραγωνικό

1 3 5 1 9 2 πίνακα 3×3 και ήταν ο: 9 8 2 τότε ο ανάστροφός του είναι ο: 3 8 6 2 6 3 5 2 3

**11.** Να γραφεί ένα πρόγραμμα το οποίο να διαβάζει 25 ακεραίους και να τους αποθηκεύει σε έναν τετραγωνικό 5×5 πίνακα. Στη συνέχεια, να διαβάζει έναν ακέραιο στο [1, 5] (π.χ. x) και να αποθηκεύει σε έναν δεύτερο πίνακα τα στοιχεία του πρώτου, εκτός από τα στοιχεία της x-γραμμής και της x-στήλης (προφανώς, ο δεύτερος πίνακας θα είναι διάστασης 4×4).

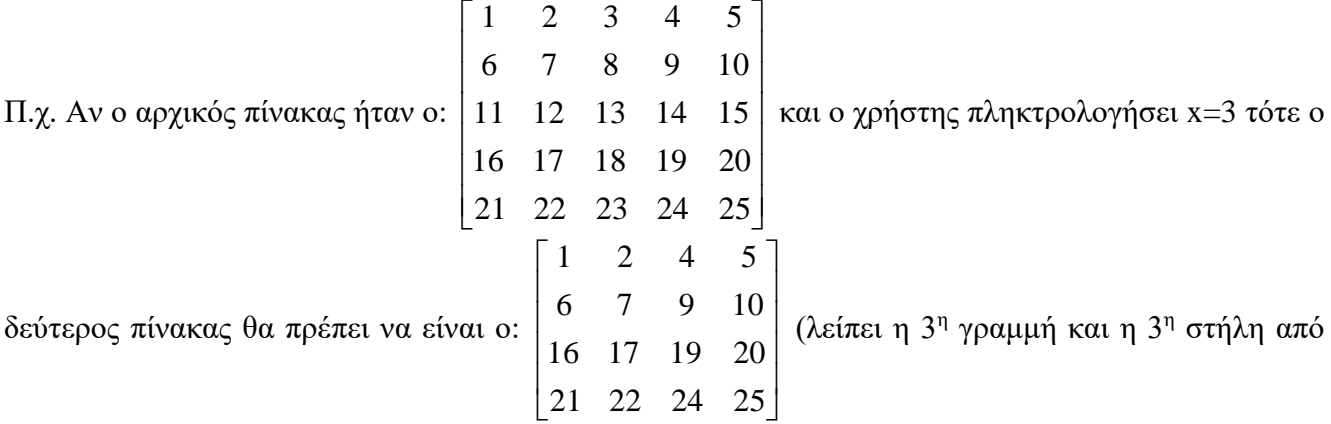

τον αρχικό). Η λύση σας να είναι «γενική» και να μπορεί να εφαρμοστεί ακόμα και αν ο αρχικός πίνακας ήταν N×N, και όχι αναγκαστικά 5×5.

**12.** Να συμπληρώσετε το παρακάτω πρόγραμμα χρησιμοποιώντας τους δείκτες p1 και p2 για να διαβάσει δύο πραγματικούς αριθμούς και να εμφανίσει την απόλυτη τιμή του αθροίσματός τους. Οι μεταβλητές i και j να χρησιμοποιηθούν μόνο μία φορά.

*Σημείωση: Να μην χρησιμοποιήσετε καμία μαθηματική συνάρτηση, π.χ. abs( ), από το math.h.* 

```
#include <stdio.h>
int main(void)
{
     double *p1, *p2, i, j; /* Δεν επιτρέπεται να δηλώσετε άλλες 
μεταβλητές. */
     ...
}
```
**13.** Να συμπληρώσετε το παρακάτω πρόγραμμα χρησιμοποιώντας τον δείκτη p για να διαβάσει έναν πραγματικό αριθμό και να εμφανίσει το δεκαδικό του μέρος. Για παράδειγμα, αν ο χρήστης εισάγει το  $-7.21$ , το πρόγραμμα να εμφανίσει 0.21. Η μεταβλητή i να χρησιμοποιηθεί μόνο μία φορά.

```
#include <stdio.h>
int main(void)
{
     double *p, i; /* Δεν επιτρέπεται να δηλώσετε άλλες μεταβλητές. */
      ...
}
```